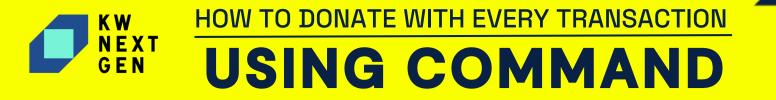

You can help facilitate KW Next Gen's mission. By choosing to donate via Command, you can make a real Impact in the lives of the Next Generation! Use the guide below to choose the donation method that is right for you.

## **STEP 1** Log in to **https://agent.kw.com** with your Keller Williams login credentials

**STEP 2** Click the **Opportunities** icon in the left sidebar

| kw     | command connect                          |           |            |
|--------|------------------------------------------|-----------|------------|
|        | Soles Pipeline / Buyer (Active)          |           |            |
| 8<br>8 | Detoils                                  | Documents | Offers & C |
| 0      | Offers & Commissions / Manage Commission |           |            |
| or h   |                                          |           |            |

## STEP 3

## 3 Click the Edit Agent Payment Option

| Sales Pipeline / Buyer (Active) |                             |                                 |                    |                            |
|---------------------------------|-----------------------------|---------------------------------|--------------------|----------------------------|
| Detai                           | ls                          | Documents                       | Offers             | & Commissions              |
| Offers & Commissions / M        | anage Commission            |                                 |                    |                            |
| General Informat                | ion                         |                                 |                    | 🖉 Edit General Informat    |
| Sales Price<br>\$500,000.00     | Commission Rote<br>3.0%     | Total Commission<br>\$15,000.00 | Total Units<br>1.0 | Contract Date*<br>03/06/24 |
| Closed Date*<br>03/31/24        | DA ID                       |                                 |                    |                            |
| Payment 🐵                       | Add Another Agent 🛛 🕀 Add C | o-Broker Payment                |                    |                            |
| Jordan Larsen                   |                             |                                 | _                  | 0 Edit Agent Paym          |

HOW TO DONATE WITH EVERY TRANSACTION USING COMMAND

## **STEP 4** Select the **KW Next Gen** field and populate with desired donation amount

| Edit Agent Payment X  |                         |             | Client Updates: Off                                                                                              | Tasks 0/0 | Client Updates      |
|-----------------------|-------------------------|-------------|----------------------------------------------------------------------------------------------------|-----------|---------------------|
| Agent Nome*           |                         |             |                                                                                                    |           |                     |
| Jordon Larsen         |                         | × •         |                                                                                                    | Ŧ o       | enerate Transaction |
| Agent Units*          | Agent Gross Commission* |             | Notes                                                                                                    |           | Timeline            |
| 1                     | \$15,000.00             |             | and the second second second second second second second second second second second second second second second |           |                     |
|                       | C Colculate C           | ommission   | Summary                                                                                                    |           |                     |
| Associate Royalty     |                         | -\$900.00   | Total Commission                                                                                                 |           | \$15                |
|                       | Rate                    | 6.0%        | Pay to Office                                                                                                    |           | \$3                 |
|                       | Split                   | 100.0%      | Associate Royalty                                                                                                |           | 4                   |
| Company Commission    |                         | -\$3,000.00 | Company Commission                                                                                               |           | \$3                 |
| company commission    |                         |             | Additional Deductions                                                                                            |           |                     |
|                       | Split                   | 20.0%       | Nonprofit Deductions                                                                                             |           |                     |
| Additional Deductions |                         | -\$35.00    | Pay to Agents                                                                                                    |           | \$11                |
| E&O                   |                         | \$0.00      | Jordan Larsen Ordan Larsen                                                                                       |           | \$11                |
|                       |                         |             | (-) Add Note                                                                                                    |           |                     |
| BOLD Scholarship      |                         | \$0.00      |                                                                                                    | Submit    |                     |
| Nonprofit Deductions  |                         | -\$0.00     |                                                                                                    |           |                     |
| KW Cares              |                         | \$0.00      |                                                                                                    |           |                     |
| KW Next Gen           |                         | \$250       |                                                                                                    |           |                     |
| Net to Agent          | •                       | \$11.065.00 |                                                                                                    |           |                     |
| Extra Payment Options |                         | Add item    |                                                                                                    |           |                     |

**ALTERNATIVE** Simply SUBMIT your opportunity with no donation; from there you will be greeted oPTION with a pop-up where you can select your donation or set up a recurring option!

| Client Updates: Off               | asks 0/0 Client Updates        | kw                                      |                                                                                    |                                                                                                    |
|-----------------------------------|--------------------------------|-----------------------------------------|------------------------------------------------------------------------------------|----------------------------------------------------------------------------------------------------|
|                                   | ± Generate Transaction Summary | (i) (i) (i) (i) (i) (i) (i) (i) (i) (i) | Soles Pacilier / Buyer (Active)                                                    | Charitable Donations X                                                                                                    |
| Notes 💿                           | Timeline                       | E,                                      | Details D                                                                          |                                                                                                    |
| Summary                           | O Open                         | ()<br>()<br>()<br>()                    | Offers & Commissions / Manage Commission                                           | Thousands of associates have contributed to support the missions of KW Cores and KW Next Gen. Join them by sharing a portion of your commission as a one-time tax-<br>deductible donation |
| Total Commission<br>Pay to Office | \$15,000.00<br>\$3,935.00      | P                                       | General Information                                                                |                                                                                                    |
| Associate Royalty                 | \$900.00                       | 896                                     |                                                                                    |                                                                                                    |
| Company Commission                | \$3,000.00                     |                                         | Sales Price Commission Rote To<br>\$500,000,00 3,0% \$1                            |                                                                                                    |
| Additional Deductions             | \$35.00                        |                                         | 30000000 3.0% 31                                                                   |                                                                                                    |
| Nonprofit Deductions              | \$0.00                         | Ē                                       | Closed Dote* DA ID                                                                 |                                                                                                    |
| Pay to Agents                     | \$11,065.00                    |                                         | 03/31/24                                                                           | KW Cares provides emergency financial KW Next Gen (formerly KW Kids Can) is<br>assistance to qualified members of the a 501(c)(3) nonprofit dedicated to                                  |
| Jordan Larsen                     | \$11,065.00                    |                                         | Payment ③ Add Another Agent ④ Add Co-Broker                                        | KW family in need. Learn more. empowering the next generation of<br>leaders and entrepreneurs. Learn more.                                                                                |
| Add Note                          |                                |                                         | ruyment                                                                            |                                                                                                    |
|                                   |                                |                                         | Jordan Larsen                                                                      | Jordan Larsen<br>Combined Danation: \$260                                                                                                    |
| ie Sub                            | mit                            |                                         | Agent Units Agent Gross Commission N<br>1.0 \$15,000.00 \$1<br>* PANNENT BREAKDOWN |                                                                                                    |
|                                   |                                |                                         | Agent Gross Commission                                                             | Apply this some donation to all of my future commissions.                                                                                                    |
|                                   |                                |                                         | Associate Royalty                                                                  | Skip Donation and Submit Denote and Submit                                                                                                    |
|                                   |                                |                                         | Rate                                                                               |                                                                                                    |